# **Foreman - Bug #276**

# **Fact searches should remember the previous search settings**

05/27/2010 02:04 PM - Paul Kelly

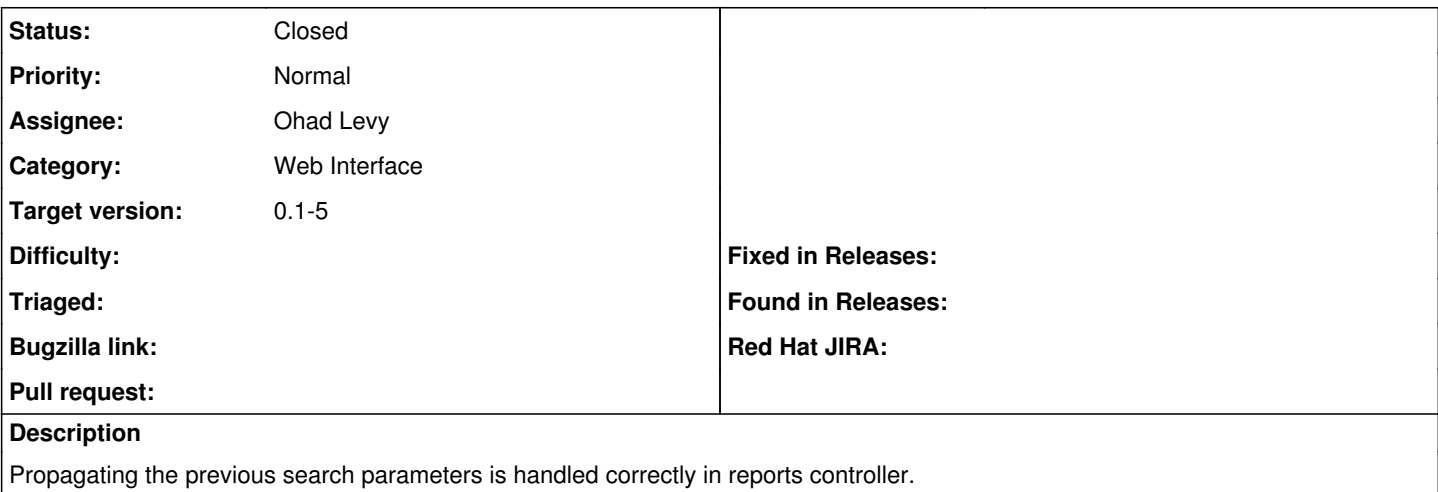

#### **Associated revisions**

### **Revision ac0f2ae6 - 05/28/2010 08:56 AM - Ohad Levy**

fixes #276 - Fact searches should remember the previous search settings

### **Revision a955c407 - 10/07/2017 01:57 PM - Alex Fisher**

Verify successful bind when creating pulp\_rpmbind (#279)

Solves 2 problems \* pulp-consumer rpm bind returns 0 even if the repo doesn't exist \* Binding is asynchronous, so we should wait until it completes

Fixes #276

## **History**

# **#1 - 05/27/2010 03:52 PM - Ohad Levy**

*- Target version set to 0.1-5*

#### **#2 - 05/28/2010 09:01 AM - Ohad Levy**

- *Status changed from New to Ready For Testing*
- *% Done changed from 0 to 100*

Applied in changeset [ac0f2ae6463dc9ff99a7dfbdc1cb60e70e7c92d1](https://projects.theforeman.org/projects/foreman/repository/foreman/revisions/ac0f2ae6463dc9ff99a7dfbdc1cb60e70e7c92d1).

#### **#3 - 05/28/2010 09:02 AM - Ohad Levy**

- *Category set to Web Interface*
- *Assignee set to Ohad Levy*

#### **#4 - 05/28/2010 09:03 AM - Ohad Levy**

*- Status changed from Ready For Testing to Closed*